<u>C Programming Tutorial Ppt</u> <u>>>>CLICK HERE</u>

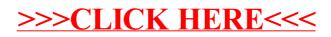